# 2.2 配列

# (1)配列の考え方

同じデータ型の集まり(図 2-1 参照)を配列(Array)と呼び,次のように 宣言します。

■宣言方法

データ型[] 配列変数名 = new データ型[要素数];

■データの代入:

配列変数名[インデックス] = データ;

[例]

 $Int[] A = new int[30];$  $A[0] = 70$ ;  $A[1] = 77$ ;

また,以下のように,要素数を宣言しないで,値をまとめて初期化 することもできます。

[形式1]

```
データ型[] 配列変数名;
配列変数名 = new データ型[] {データ, データ, …, データ}
```
[例]

int [] A; A = new int []  $\{ 1, 2, 3, 4 \}$ 

[形式2]

データ型[] 配列変数名 = {データ,データ,…,データ}

[例]

$$
string[] A = {' Zero", " One", "Two", " Three" }
$$

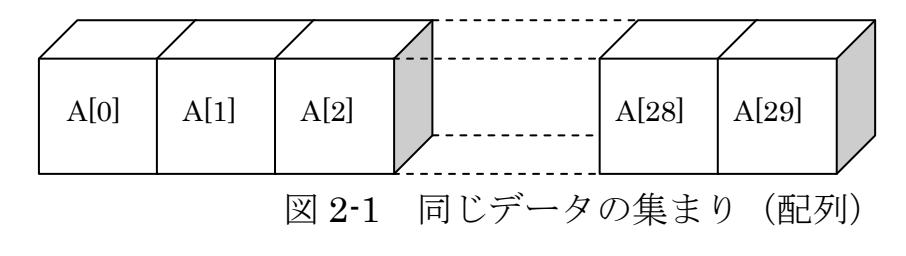

16 2.2 配列

 なお,配列に初期値を設定して表示するプログラムを Program 2-2 に, 配列にデータを設定して表示する例を Program 2-3 に示します。

#### [Program 2-2] 配列の初期値設定例

Form にテキストボックス(Name:textBox1)を配置し、textBox1 の MultiLine プロパティを True にします。

```
private void Form1_Load(object sender, System.EventArgs e) 
\int int i;
 int[] a = new int[] {20, 26, 11, 32, 68};
  int na = a. Length;
 textBox1. Text = "要素数 : " + na. ToString() + "\party';
 for (i = 0; i < na; i++)textBox1. Text += "\r\mathbox a [" + i. ToString() + "] = "
                                  + a[i]. ToString();
}
```
[Program 2-3] 配列へのデータ設定例

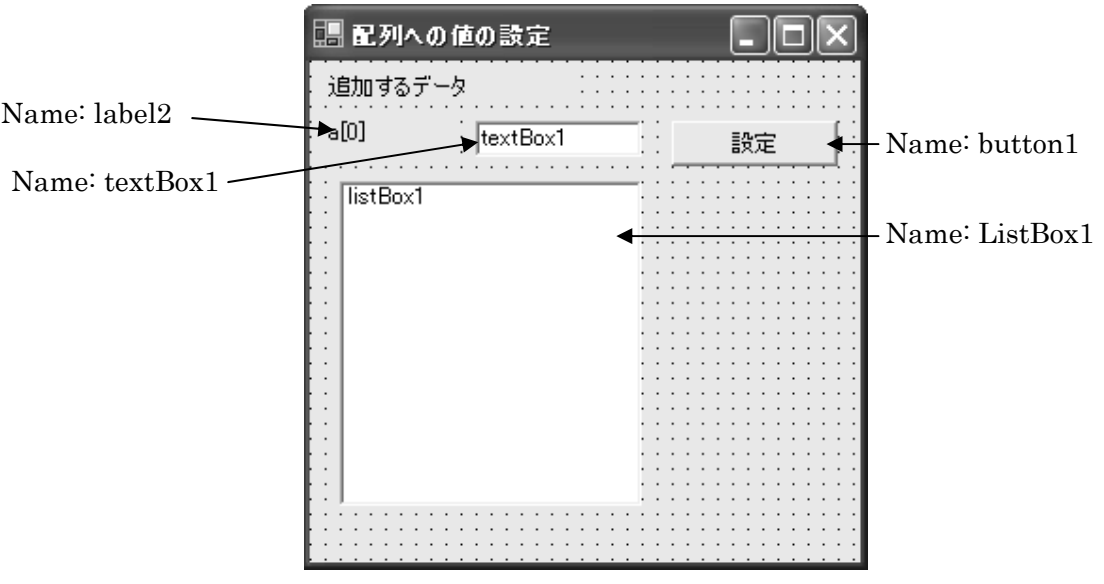

```
 //宣言分部 
private int 配列数=0; 
private int[] 配列 =new int[11]; 
 ・ 
 ・ 
 ・ 
private void 配列の表示() 
\{ label2. Text="a[" + 配列数. ToString() + "]";
    listBox1.ltems.Clear();
     for(int i=0; i<配列数; i++) 
        listBox1.ltems.Add("a[" + i.ToString()+ "]=" +配列[i]);
} 
private void button1_Click(object sender, System.EventArgs e) 
{ try 
     { if(配列数>10)MessageBox.Show("配列数が 10 を超えました"); 
         else 
         { 
             配列[配列数++]= int.Parse(textBox1.Text); 
             配列の表示(); 
         } 
      } 
      catch( Exception myError) 
     \left\{ \right.MessageBox. Show (myError. Message);
      } 
} 
private void Form1_Load(object sender, System.EventArgs e) 
\left\{ \right.textBox1. Text="";
    listBox1.ltems.Clear();
}
```
## (2)最大値を求める

三値の最大値を求める方法の延長で,配列要素の最大値を求める問 題を考えると, Program 2-4 のようになります。しかし、この方法で は配列の要素数が増えるたびに行数が増えてしまいます。

そこで,値を入れ換える部分を次のように変えてみましょう。

 $i=1$ ; if  $(MAX \leq a[i])$   $MAX = a[i]$ ;  $i=2$ ; if  $(MAX \leq a[i])$   $MAX = a[i]$ ;  $i=3$ ; if  $(MAX \{a[i]\})$   $MAX = a[i]$ ;  $i=4$ ; if  $(MAX \{a[i]\})$   $MAX = a[i]$ ;  $i=5$ ; if  $(MAX \{a[i]\})$   $MAX = a[i]$ ;

すなわち, i=1~5 と変化させることで, if 文の部分が共通になりま す。したがって,次のように単純化することができます。

for(int i=1;  $i \le 6$ ;  $i++$ ) if (MAX $\le a[i]$ ) MAX =  $a[i]$ ;

さらに,配列のサイズは Length プロパティを使って

#### 配列名.Length

で取り出すことができますから,

for(int i=1;  $i \le a$  Length;  $i++)$  if (MAX $\le a[i]$ ) MAX =  $a[i]$ ;

とすることで,要素数を気にしない表現ができます。改善した例を Program 2-5 に示します。

```
[Program 2-4] 最大値を求める単純な例
```
 $\overline{1}$  $\overline{\phantom{a}}$  $\overline{\phantom{a}}$  $\overline{\phantom{a}}$  $\overline{\phantom{a}}$  $\overline{\phantom{a}}$  $\overline{\phantom{a}}$  $\overline{\phantom{a}}$  $\overline{\phantom{a}}$  $\overline{\phantom{a}}$  $\overline{\phantom{a}}$  $\overline{\phantom{a}}$  $\overline{\phantom{a}}$ 

```
private int 最大値(int[] a) 
\{ int MAX = a[0];
  if (MAX \{a[1]) MAX = a[1];
  if (MAX \{ a [2]) MAX = a [2];
  if (MAX \{a[3]) MAX = a[3];
  if (MAX \le a[4]) MAX = a[4];
  if (MAX \le a[5]) MAX = a[5];
   return MAX; 
} 
private void button1_Click(object sender, System.EventArgs e)
\{ int[] a = new int[] [50, 20, 33, 55, 44, 25];
  int b = \frac{1}{2}大値(a);
  MessageBox. Show(b. ToString());
}
```
[Program 2-5] 最大値を求める(改善例)

```
private int 最大値(int[] a) 
\{ int i; int MAX = a[0];
  for (i = 1; i \le a. Length; i^{++}) if (MAX \le a[i]) MAX = a[i];
   return MAX; 
} 
private void button1_Click(object sender, System.EventArgs e)
\{ int[] a = new int[] {50, 20, 33, 55, 44, 25};
  int b = 最大値(a);
  MessageBox. Show(b. ToString());
}
```
# (3)配列要素の逆転

配列要素の順序を逆転させるには、図 2-2 のように、最初と最後, 2 番目と最後から 1 つ前,さらに 3 番目と最後から 2 つ前,・・・と交換 していきます。

2 つの値を交換するには,通常,2 つの要素以外の作業的な変数を用 意して,図 2-3 のような手順で行います。

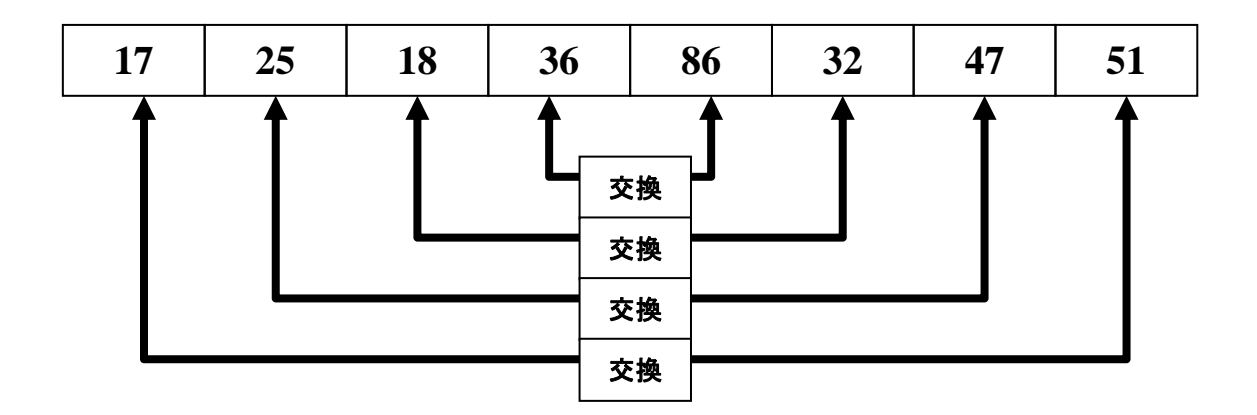

図 2-2 配列の逆転

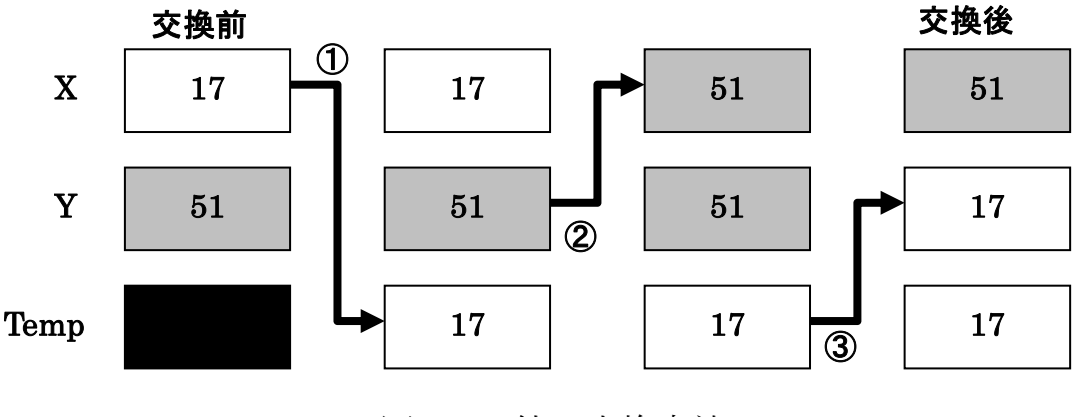

図 2-3 値の交換方法

# 第2章 基本的なデータ構造  $21$

値を交換するような手続きを考える際,C#では注意が必要です。旧 来の C や C++では,標準的な引数の受け渡しは参照(Reffer)渡しですが, C#の標準では値(Value)渡しです。

これは,呼び出された側の代入等で,呼び出し側の定数領域等が壊 されることを避けるための処置です。したがって,特に何も指定しな ければ,呼び出された関数側で値を設定しても,呼び出した側の値は 変更されません。

呼び出した側の値を変更するような場合,呼び出す側,呼び出され る側ともに積極的に参照渡しであることを指定します。

[呼び出す側] swap( ref a[i], ref a[n-i-1]) [呼び出される側] private void swap( ref int X , ref int Y) { ・・・ }

なお,プログラム例では,データ入力の手間を省くため,逆転させる 前のデータは乱数を発生させて設定しています(button1\_Click)。

#### [Program 2-6] 配列の逆転

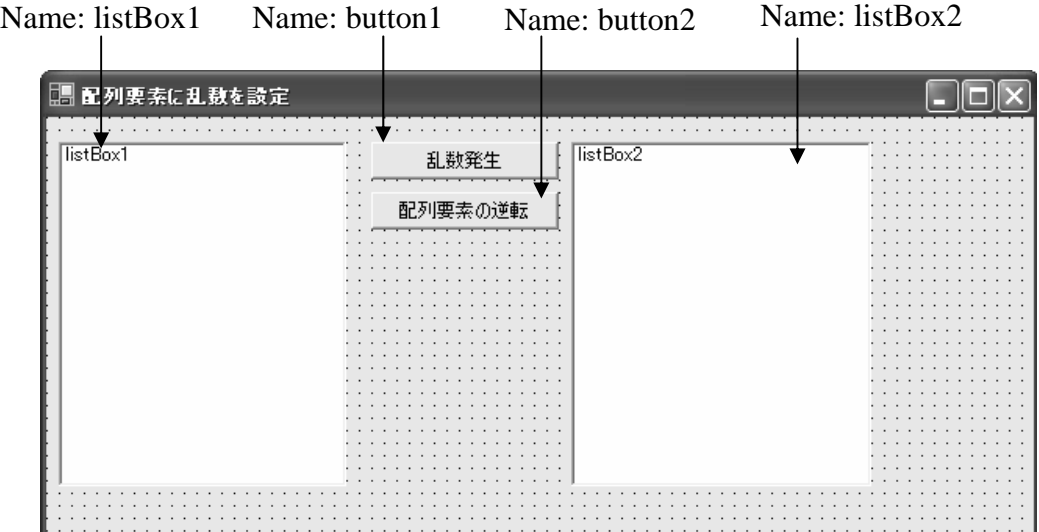

```
private int [] myArray = new int[10];
private void 配列の表示(ListBox A) 
\left\{ \right.A. Items. Clear();
    for(int i=0; i \leq myArray. Length; i++)A. Items. Add ("a[" + i. ToString() + "]=" +myArray[i]);
} 
private void button1_Click(object sender, System.EventArgs e) 
\left\{ \right.Random myRandom = new Random();
    for (int i = 0; i \lt 10; i++) myArray[i] = myRandom. Next (0, 100);
     配列の表示(listBox1); 
} 
private void swap( ref int X , ref int Y) 
\{int D = X; X = Y; Y = D;
} 
private void 配列要素の逆転(ref int[] a) 
\mathbf{f}int n = a. Length;
    for (int i = 0; i \le n / 2; i++) swap(ref a[i], ref a[n-i-1]);
} 
private void button2_Click(object sender, System.EventArgs e) 
\left\{ \right. 配列要素の逆転(ref myArray); 
     配列の表示(listBox2); 
}
```
# (4)素数を求める

#### (a) 力まかせ法

素数の定義どおりに,その値より小さい値で割り切れないことを検 査して,素数かどうかを判定する方法です。ブルータス法(Brutus Method)とも呼ばれます。

すなわち,2 よりも大きく着目する整数よりも小さい整数で除算を実 行し、割り切れた整数があったら素数でないと判定し、次の整数値の 判定に移ります。すべて割り切れなかったら素数とみなします。その 過程を図 2-4 に示します。

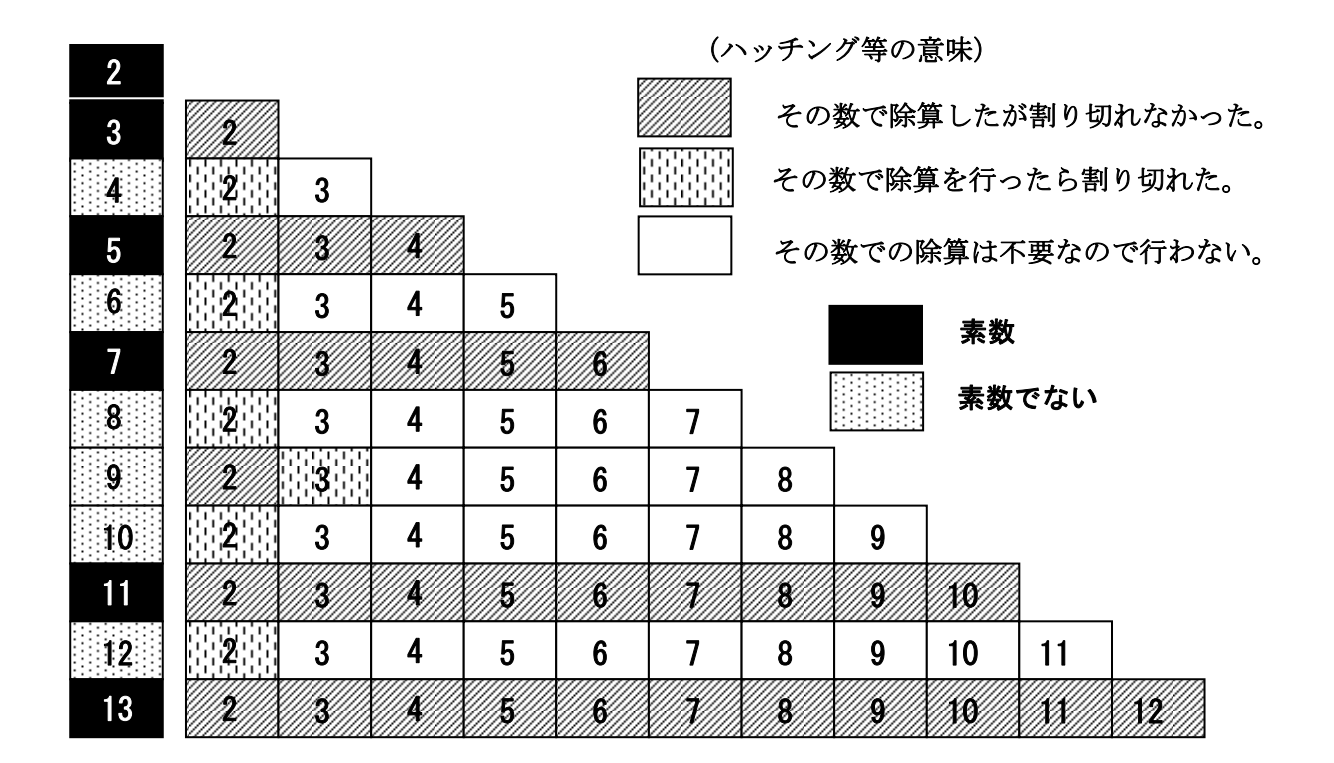

図 2-4 力まかせ法による素数の求め方

### [Program 2-7] 力まかせ法による素数

力まかせ法だけではなく他の方法との比較のために以下のように Form 上に配置します。

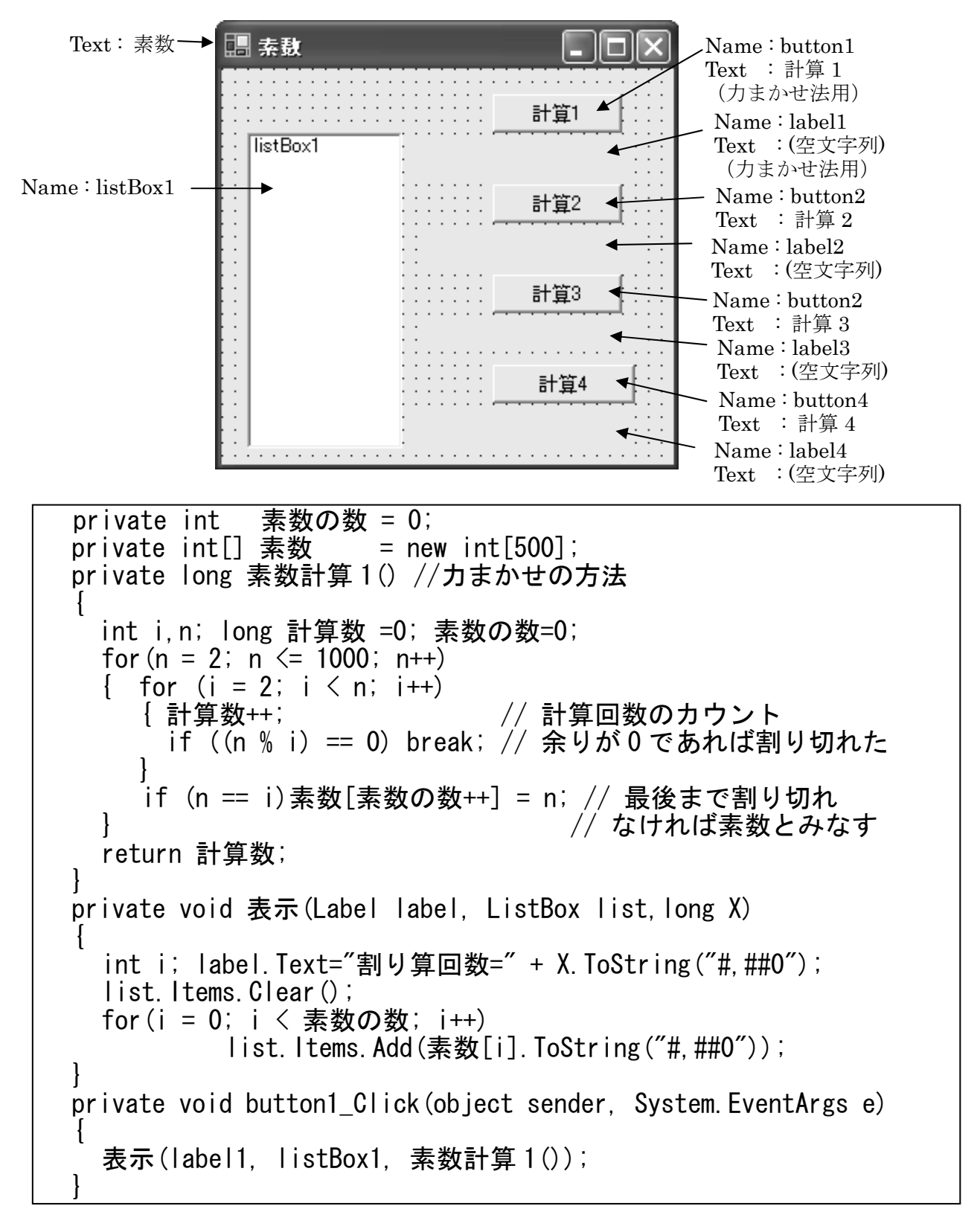

(b) 改良1

 $2$ や 3 で割り切れなければ、4 (= 2×2) や 6 (= 2×3) でも割り 切れません。しかし,力まかせ法では,4 や 6 でも割り切れるかどうか を判定しています。これは無駄です。そこで,求まった素数を配列に 格納しておき,既に求まった素数で割り切れるかどうかを判定するこ とにします。

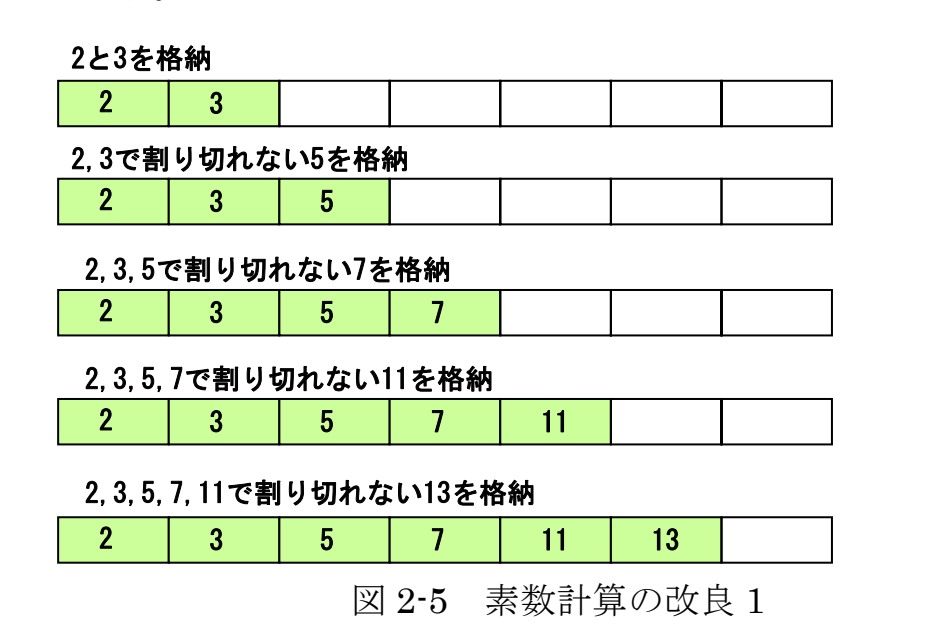

[Program 2-8] 素数計算の改良 1(表示は力まかせ法と同じ)

下線部が力まかせ法と異なる部分です。

private long 素数計算 2() //改良 1 { int i,n; long 計算数 =0; 素数の数=0; //計算回数 素数[素数の数++] = 2; 素数[素数の数++] = 3; for  $(n = 5; n \le 1000; n = 2)$  $\int$  bool  $\overline{f}$  ag = true; for (i = 1; i < <u>素数の数</u>; i++) { 計算数++; // 計算回数のカウント if  $((n % **素**数[i]) == 0)$  $\{flag = false; break.\}$  } if (flag)素数[素数の数++] = n; // 最後まで割り切れな // ければ素数とみなす return 計算数; } private void button2\_Click(object sender, System.EventArgs e) { 表示(label2, listBox1, 素数計算 2()); }

# 26 2.2 配列

#### (c) 改良 2

今,100 の約数を考えてみると,次のように割り切れる数のすべてが, 最初の4通りに入っています。すなわち、最初の4通りで割り切れな ければ,素数として判別してもよいことになります。

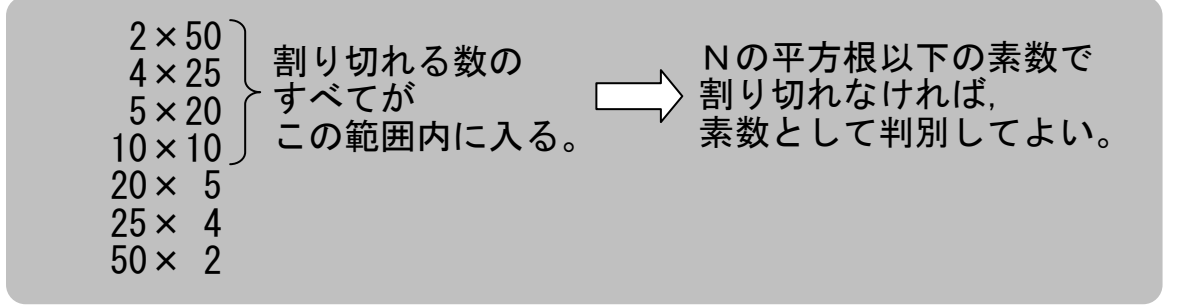

これらの関係を図 2-6 に示すと,乗数と被乗数の組合せは,対称にな っていることが分かります。すなわち, N の平方根以下の素数で割り 切れなければ,素数とみなしてよいことが分かります。

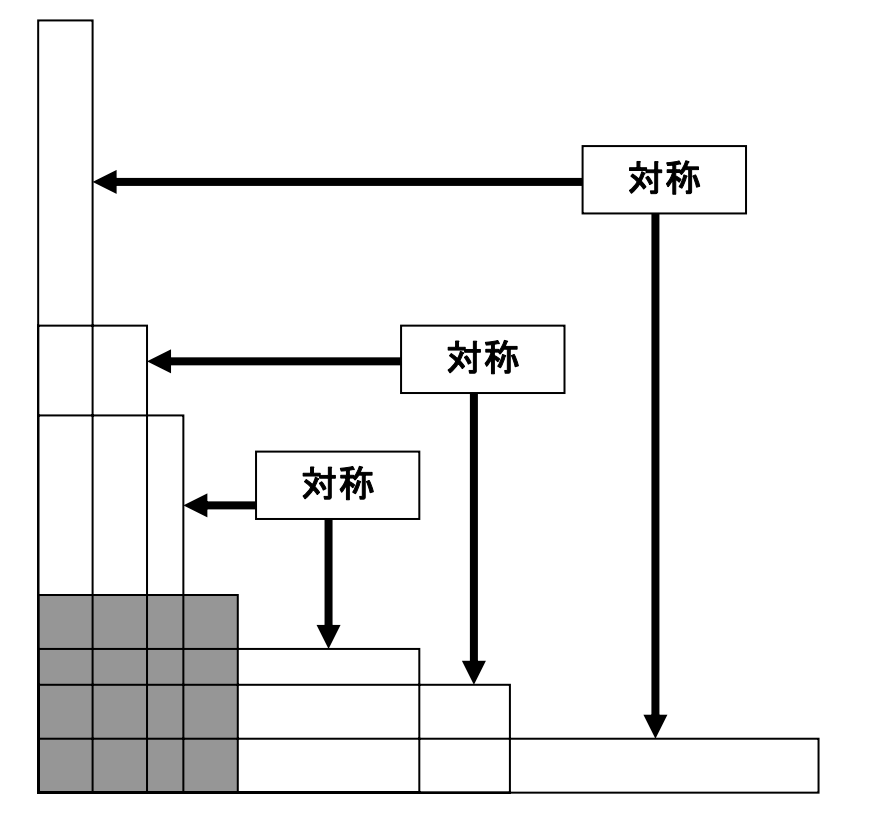

図 2-6 約数はお互いに対称

[Program 2-9] 素数計算の改良 2(表示は力まかせ法と同じ) 下線部が改良 1 と異なる部分です。

```
private long 素数計算 3() //改良 2
{ 
   int i,n; long 計算数 =0; 素数の数 = 0;//計算回数と素数の数
 素数[素数の数++] = 2; 素数[素数の数++] = 3; 
for (n = 5; n \le 1000; n \ne 2)
  \{ bool flag = true;
    for (i = 1; 素数[i] * 素数[i] <= n; i++) 
    { 計算数++;           // 計算回数のカウント<br> if((n % 素数[i])== 0)     // 余りが 0 であれば
     if ((n % 素数[i]) == 0)
        \{ flag = false; break;} // 割り切れた
 } 
     if (flag) 素数[素数の数++] = n; // 最後まで割り切れな 
                                   } // ければ素数とみなす 
   return 計算数; 
} 
private void button3_Click(object sender, System.EventArgs e)
\mathbf{f} 表示(label3, listBox1, 素数計算 3()); 
}
```
#### (d) 改良 3(エラトステネスのふるい)

十分なメモリ量があれば,整数をすべて書き並べ,素数の倍数を消 していくことで素数を求めることができます。この方法は,一切除算 を使いませんので,計算効率のよい方法です。ただし,100 桁以上の素 数を求めるには,通常メモリ量が不足しますので不都合かもしれませ  $h<sub>o</sub>$ 

この方法は、提唱者の名前からエラトステネスのふるい(sieve of Eratosthenes)と呼ばれます。

- ① 2 以上 N 以下の整数をすべて書き並べておく。
- ② 2 の倍数をすべて消す。
- ③ 残った最小の数(最初は 3)の倍数をすべて消す。
- ④ 上記③を繰り返す。

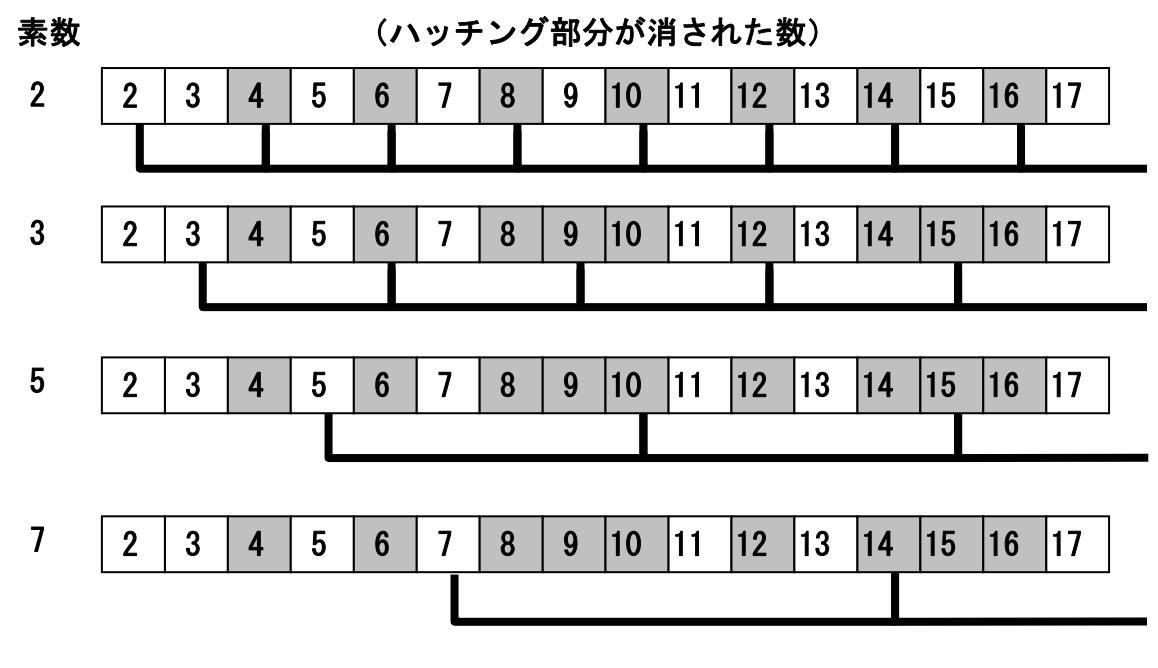

図 2-7 エラトステネスのふるい

[Program 2-10] エラトステネスのふるい(表示は力まかせ法と同じ) ふるい用の配列を用意しておきます。

```
private int[] ふるい=new int[1001]; 
・ 
・ 
・ 
private long 素数計算 4() //エラトステネスのふるい 
{ // 割り算を一切行わない方法 
  int i, j;
   for(i = 2; i <= 1000; i++) ふるい[i]=i; 
  for (i = 2; i \le 1000; i++) if(ふるい[i] != 0)for(j = 2 * i;j <= 1000; j += i) ふるい[j]=0;
  素数の数=0;
  for (i = 2; i \le 1000; i++)if(ふるい[i] != 0)素数[素数の数++] = ふるい[i]; 
  return 0; 
} 
private void button4_Click(object sender, System.EventArgs e) 
{ 表示(label4, listBox1, 素数計算 4()); 
}
```
## 第2章 基本的なデータ構造  $29$

### (5)文字列は文字型の配列

文字列は,16 ビット Unicode 文字の配列として表現されています。 この点は従来の C++や C 言語と同じです。ただし文字列の最後を検出 するのに整数(int)の 0 かどうかで判別することはできません。

例えば,文字数をカウントするのに

string a="abcd"; int num=0; while(a[num]!=0)  $num++$ :

のようにすると,従来のC++やC言語ではa[num]!=0がFalseとなる, つまり a[num]==0 となる文字が見つかりますが,C#では実行時に配列 添え字の例外となります。C#で文字列の長さを判別するには、プロパ ティ Length を使うか、以下のように、文字列を char 型の配列として 宣言しましょう。

> char  $[]$ a= {'a','b','c','d','\0'}; int num=0; while(a[num]  $!=0$ ) num++;

C#で次のように記述すると,下線部が「アクセスできない保護レベ ル」としてビルドエラーになってしまいます。

> string X="abcde";  $x[0] = 'd'$ ;

このときは、従来の C++や C 言語と同様, たとえば次のように記述 しましょう。

> char  $[\]x = \{' a', 'b', 'c', 'd', 'A'\}$ ;  $x[0] = 'd'$ ;

以上のように,C#における文字列は,文字の配列という点では C++ や C 言語と一致していますが,保護レベルや文字列サイズ等の取り扱 いが異なりますので要注意です。

# (6)ツェラーの公式

文字列を文字型の配列として使う例を示します。Program 2-11 は, ツェラー(Zeller)の公式で得られた曜日の番号を配列の添え字として, 曜日を表示します。

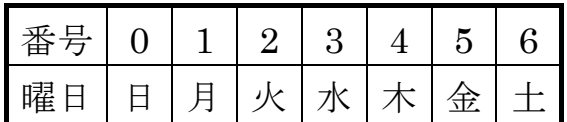

まず、曜日の文字列を string で指定しておき、曜日の番号をインデ ックスとして文字型のデータを取り出しています。

[Program 2-11] ツェラーの公式

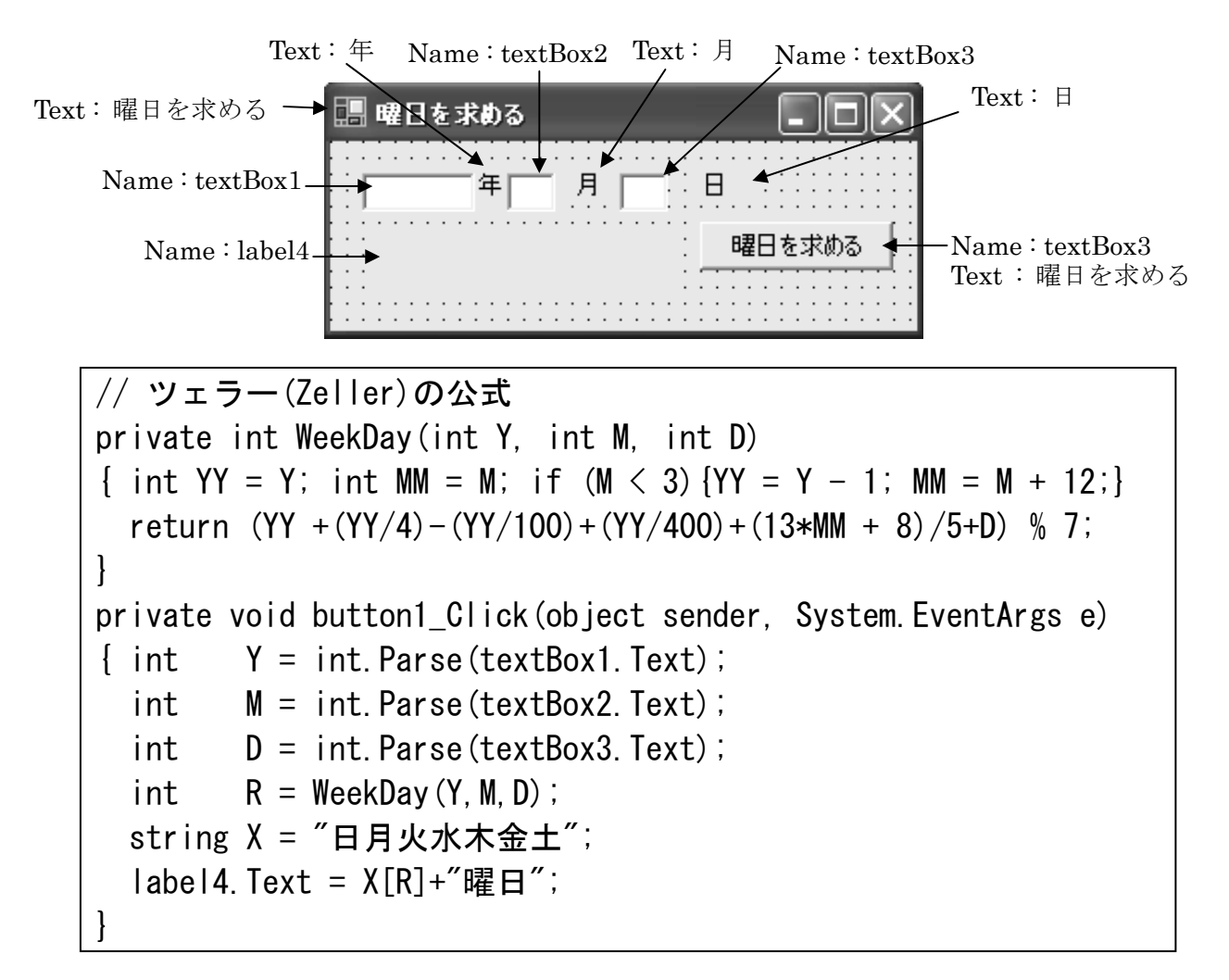